$\pmb{\times}$ 

Auslesen von SNMP-Werten mit Linux

## **Installation**

openSUSE 11.2

über YaST das Paket net-snmp installieren

Debian

aptitude install net-snmp

## **Aufruf**

snmpwalk -v 1 -c <ComunityString (public)> <IP-Adresse>

From: <https://wiki.da-checka.de/>- **PSwiki**

Permanent link: **[https://wiki.da-checka.de/doku.php/wiki/tipps\\_und\\_tricks/snmp](https://wiki.da-checka.de/doku.php/wiki/tipps_und_tricks/snmp)**

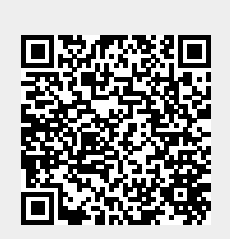

Last update: **2014/02/24 10:26**